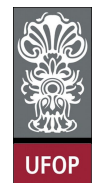

**Universidade Federal de Ouro Preto – UFOP Instituto de Ciências Exatas e Biológicas – ICEB Departamento de Computação – DECOM Disciplina: Algoritmos e Estruturas de Dados I – CIC102 Professor: David Menotti (menottid@gmail.com)** 

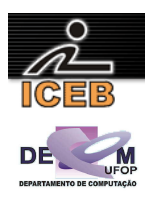

• **Após implementar os programas pedidos abaixo, apresente o código ao professor** 

## **Aula Prática – Turma 22 –- 0,0 pontos**

- 1) Para evitar erros de digitação de sequências de números de importância fundamental, como a matrícula de um aluno, o CPF do Imposto de Renda, o número de conta bancária, geralmente adiciona-se ao número um dígito verificador. Por exemplo, o número de matrícula 811057 é usado como 8110573, onde 3 é o dígito verificador, calculado da seguinte maneira:
	- a. Cada algarismo do número e multiplicado por um peso começando de 2 e crescendo de 1 em 1, da direita para a esquerda:

 $8 \times 7, 1 \times 6, 1 \times 5, 0 \times 4, 5 \times 3, 7 \times 2$ ;

- b. Somam-se as parcelas obtidas:  $56 + 6 + 5 + 0 + 15 + 14 = 96$ ;
- c. Calcula-se o resto da divisão desta soma por 11: 96 divido por 11 dá resto 8 (96 =  $8 \times 11 + 8$ );
- d. Subtrai-se de 11 o resto obtido:

$$
11 - 8 = 3;
$$

e. Se o valor encontrado for 10 ou 11, o dígito verificador será 0; nos outros casos, o dígito verificar é o próprio resto da divisão.

Implementar um programa capaz de:

- 1) Ler um conjunto de registros contendo, cada um, o número de uma conta bancária, o dígito verificador deste número, o saldo da conta e o nome do cliente. O último registro, que não deve ser considerado contém o número de conta igual a zero.
- 2) Utilizando o esquema de verificação acima, imprimir duas listas de clientes distintas no seguinte formato de saída:

```
CONTAS DE NÚMERO CORRETO 
413599-7 987,30 Jacinto Pereira 
111118-
121,99 Campos Sales 
06 
... 
CONTAS DE NÚMERO ERRADO 
765432-1 335,66 Júnia Faria 
...
```